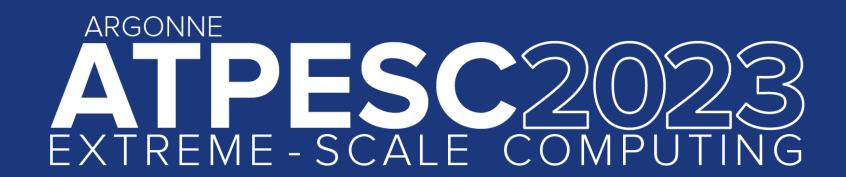

# Higher-level I/O libraries

Parallel-NetCDF and friends

**Rob Latham** 

Research Software Developer, Argonne National Laboratory

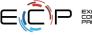

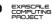

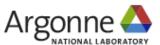

### Reminder: HPC I/O Software Stack

The software used to provide data model support and to transform I/O to better perform on today's I/O systems is often referred to as the I/O stack.

**Data Model Libraries** map application abstractions onto storage abstractions and provide data portability.

HDF5, Parallel netCDF, ADIOS

Parallel file system maintains logical file model and provides efficient access to data.

DAOS, PanFS, GPFS, Lustre

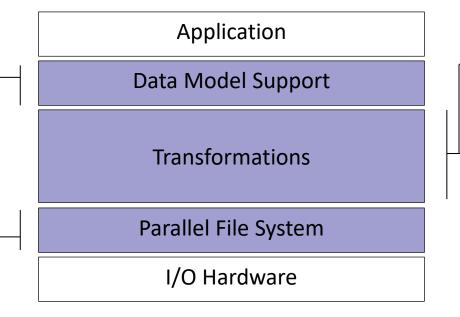

I/O Middleware organizes accesses from many processes, especially those using collective 1/0.

MPI-IO

I/O Forwarding transforms I/O from many clients into fewer, larger request; reduces lock contention; and bridges between the HPC system and external storage.

IBM ciod, Cray DVS

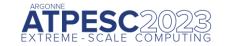

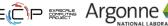

### **Data Model Libraries**

Scientific applications work with structured data and desire more self-describing file formats

PnetCDF and HDF5 are two popular "higher level" I/O libraries

- Abstract away details of file layout
- Provide standard, portable file formats
- Include metadata describing contents

For parallel machines, these use MPI and probably MPI-IO

MPI-IO implementations are sometimes poor on specific platforms, in which case libraries might directly call POSIX calls instead

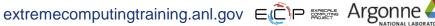

# In Practice: The Parallel netCDF Interface and File Format

- Thanks to Wei-Keng Liao, Alok Choudhary, and Kaiyuan Hou (NWU) for their help in the development of PnetCDF.
- https://parallel-netcdf.github.io/

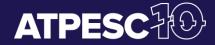

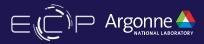

# Parallel NetCDF (PnetCDF)

#### Based on original "Network Common Data Format" (netCDF) work from Unidata

Derived from their source code

#### Data Model:

- Collection of variables in single file
- Typed, multidimensional array variables
- Attributes on file and variables

#### Features:

- C, Fortran, and F90 interfaces (no python)
- Portable data format (identical to netCDF)
- Noncontiguous I/O in memory using MPI datatypes
- Noncontiguous I/O in file using sub-arrays
- Collective I/O
- Non-blocking I/O

#### Unrelated to netCDF-4 work

#### Parallel-NetCDF tutorial:

https://parallel-netcdf.github.io/wiki/QuickTutorial.html

#### Interface guide:

- http://cucis.ece.northwestern.edu/projects/PnetCDF/doc/pnetcdf-c/index.html
- 'man pnetcdf' on polaris (after loading module)

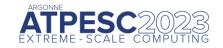

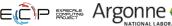

# Parallel netCDF (PnetCDF)

#### (Serial) netCDF

- API for accessing multi-dimensional data sets
- Portable file format
- Popular in both fusion and climate communities

#### Parallel netCDF

- Very similar API to netCDF
- Tuned for better performance in today's computing environments
- Retains the file format so netCDF and PnetCDF applications can share files
- PnetCDF builds on top of any MPI-IO implementation

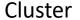

**PnetCDF** 

**ROMIO** 

Lustre

IBM AC922 (Summit)

**PnetCDF** 

Spectrum-MPI

**GPFS** 

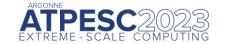

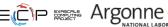

### netCDF Data Model

The netCDF model provides a means for storing multiple, multi-dimensional arrays in a single file.

#### **Application Data Structures**

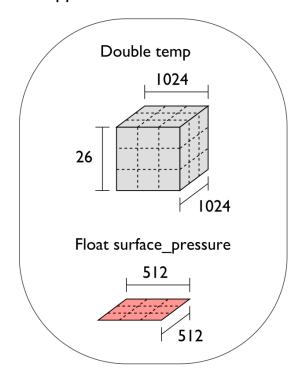

netCDF File "checkpoint07.nc"

```
Variable "temp" {
 type = NC DOUBLE,
 dims = \{1024, 1024, 26\},
 start offset = 65536.
 attributes = {"Units" = "K"}}
Variable "surface pressure" {
 type = NC FLOAT,
 dims = \{512, 512\},
 start offset = 218103808,
 attributes = {"Units" = "Pa"}}
      < Data for "temp" >
< Data for "surface pressure" >
```

netCDF header describes the contents of the file: typed, multi-dimensional variables and attributes on variables or the dataset itself.

Data for variables is stored in contiguous blocks, encoded in a portable binary format according to the variable's type.

Offset

Ξ.

### Record Variables in netCDF

Record variables are defined to have a single "unlimited" dimension

Convenient when a dimension size is unknown at time of variable creation

Record variables are stored after all the other variables in an interleaved format

 Using more than one in a file is likely to result in poor performance due to number of noncontiguous accesses

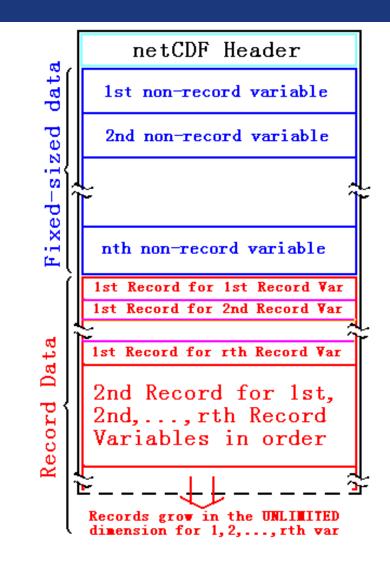

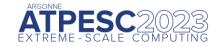

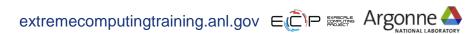

# **Pre-declaring I/O**

#### netCDF / Parallel-NetCDF: bimodal write interface

- Define mode: "here are my dimensions, variables, and attributes"
- Data mode: "now I'm writing out those values"

Decoupling of description and execution shows up several places

- MPI non-blocking communication
- Parallel-NetCDF "write combining" (talk more in a few slides)
- MPI datatypes to a collective routines (if you squint really hard)

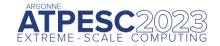

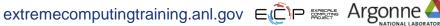

# HANDS-ON: writing with Parallel-NetCDF

Like MPI-IO example: 2-D array in file, each rank writes 'YDIM' (1) rows

Many details managed by pnetcdf library

- File views
- offsets

Be mindful of define/data mode: call ncmpi enddef()

Library will take care of header i/o for you

- Define two dimensions
  - ncmpi def dim()
- Define one variable
  - ncmpi\_def\_var()
- Collectively put variable
  - ncmpi put vara int all()
  - 'start' and 'count' arrays: each process selects different regions
- Check your work with 'ncdump <filename>'
  - Hey look at that: serial tool reading parallel-written data: interoperability at work

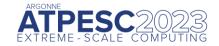

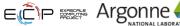

# Solution fragments for Hands-on

#### Defining dimension: give name, size; get ID

```
/* row-major ordering */
NC CHECK(ncmpi def dim(ncfile, "rows", YDIM*nprocs, &(dims[0])) );
NC CHECK(ncmpi def dim(ncfile, "elements", XDIM, &(dims[1])) );
```

#### Defining variable: give name, "rank" and dimensions (id); get ID Attributes: can be placed globally, on variables, dimensions

```
NC CHECK (ncmpi def var (ncfile, "array", NC INT, NDIMS, dims,
                &varid array));
iterations=1;
NC CHECK (ncmpi put att int (ncfile, varid array,
                "iteration", NC INT, 1, &iterations));
```

#### I/O: 'start' and 'count' give location, shape of subarray. 'All' means collective

```
start[0] = rank*YDIM; start[1] = 0;
count[0] = YDIM; count[1] = XDIM;
NC CHECK(ncmpi put vara int all(ncfile, varid array, start, count, values) );
```

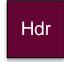

| 0   | 1  | 2  | 3  |
|-----|----|----|----|
| 10  | 11 | 12 | 13 |
| 20  | 21 | 22 | 23 |
| 30  | 31 | 32 | 33 |
| 440 | 44 |    |    |

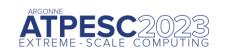

### Inside PnetCDF Define Mode

#### In define mode (collective)

- Use MPI\_File\_open to create file at create time
- Set hints as appropriate (more later)
- Locally cache header information in memory
  - All changes are made to local copies at each process

#### At ncmpi\_enddef

- Process 0 writes header with MPI\_File\_write\_at
- MPI\_Bcast result to others
- Everyone has header data in memory, understands placement of all variables
  - No need for any additional header I/O during data mode!

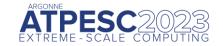

### Inside PnetCDF Data Mode

- ■Inside ncmpi\_put\_vara\_all (once per variable)
  - Each process performs data conversion into internal buffer
  - Uses MPI\_File\_set\_view to define file region
  - MPI\_File\_write\_all collectively writes data
- ■At ncmpi\_close
  - MPI\_File\_close ensures data is written to storage

- ■MPI-IO performs optimizations
  - Two-phase possibly applied when writing variables
- ■MPI-IO makes PFS calls
  - PFS client code communicates with servers and stores data

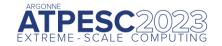

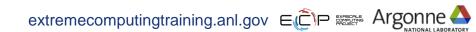

# Inside PnetCDF: Darshan heatmap analysis

IOR writing Parallel-NetCDF (see hands-on/ior/polaris/ior-pnetcdf.sh)

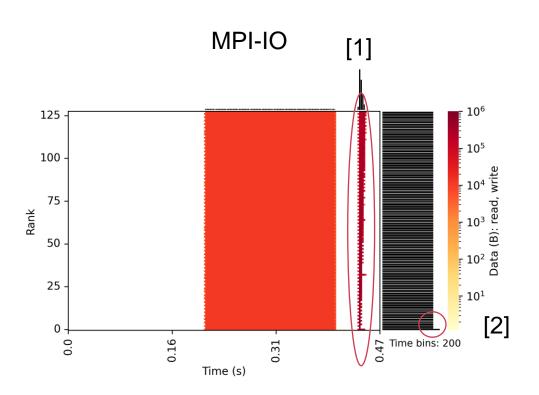

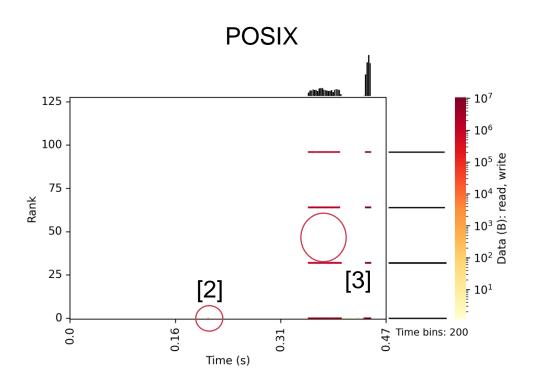

- [1]: all processes call MPI write and read re-reading going to be fast (cached)
- [2]: one process wrote header -- small: just one pixel in POSIX
- [3]: what you don't see only "aggregators" actually do I/O

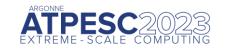

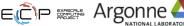

### **Hands-on continued**

Take a look at the Darshan report for your job.

Account for the number of MPI-IO and POSIX write operations

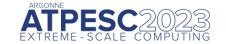

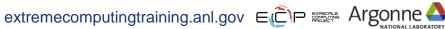

### **HACC:** understanding cosmos via simulation

"Cosmology = Physics + Simulation " (Salman Habib)

Sky surveys collecting massive amounts of data

• (~100 PB)

Understanding of these massive datasets rests on modeling distribution of cosmic entities

Seed simulations with initial conditions

Run for 13 billion (simulated) years

Comparison with observed data validates physics model.

I/O challenges:

- Checkpointing
- analysis

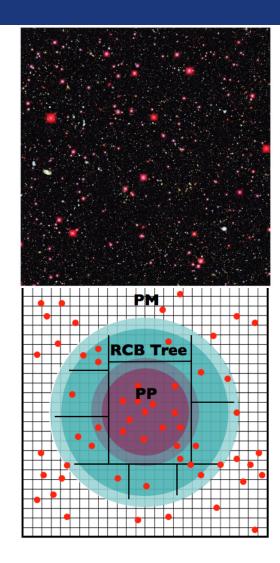

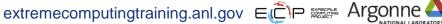

# Parallel NetCDF Particle Output

Metadata, index, and particle data

Self-describing portable format

Can be read with different number of processes than written

Can be queried for particles within spatial bounds

Collaboration with Northwestern and Argonne: research demonstration

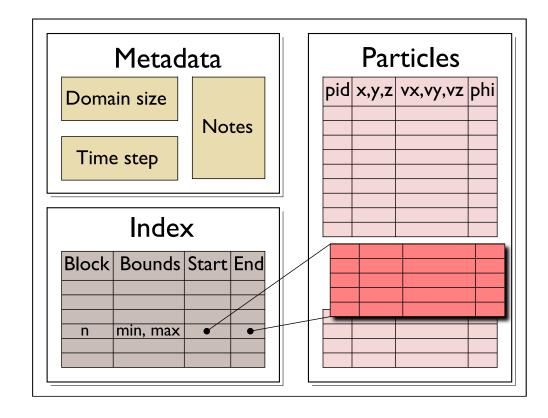

File schema for analysis output enables spatial queries of particle data in a high-level self-describing format.

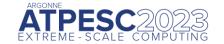

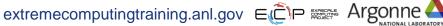

# HACC particles with pnetcdf: metadata (1/2)

```
/* class constructor creates dataset */
IO::IO(int mode, char *filename, MPI Comm comm) {
      ncmpi create (comm, filename, NC 64BIT DATA,
                       MPI INFO NULL, &ncfile);
/* describe simulation metadata, not pnetcdf metadata */
void IO::WriteMetadata(char *notes, float *block size,
      float *global min, int *num blocks,
      int first time step, int last time step,
      int this_time_step, int num_secondary_keys,
       char **secondary keys) {
  ncmpi put att text(ncfile, NC_GLOBAL, "notes",
      strlen(notes), notes);
  ncmpi put att float(ncfile, NC GLOBAL, "global min z",
       NC FLOAT, 1,&global min[2]);
```

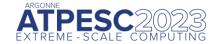

# HACC particles with pnetcdf: metadata (2/2)

```
void IO::DefineDims() {
  ncmpi def dim(ncfile, "KeyIndex", key index,
                                                    &dim keyindex);
  char str attribute[100 =
    "num blocks x * num blocks y * num blocks z * num kys";
  /* variable with no dimensions: "scalar" */
  ncmpi def var(ncfile, "KeyIndex", NC INT, 0,
      NULL, &var keyindex);
  ncmpi put att text(ncfile, var keyindex, "Key Index",
                   strlen(str attribute), str attribute);
  /* pnetcdf knows shape and type, but application must
      annotate with units */
  strcpy(unit, "km/s");
  ncmpi def var(ncfile, "Velocity", NC FLOAT,
      ndims, dimpids, &var velid);
  ncmpi_put_att_text(ncfile, var_velid, "unit_of_velocity", strlen(unit),
unit);
```

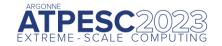

### **HACC** particles with pnetcdf: data

```
void IO::WriteData(int num particles, float *xx, float *yy, float *zz,
                   float *vx, float *vy, float *vz,
                   float *phi, int64 t *pid, float *mins,
                   float *maxs) {
// calculate total number of particles and individual array offsets
 nParticles = num particles; // typecast to MPI Offset
 myOffset = 0; // particle offset of this process
 MPI Exscan (&nParticles, &myOffset, 1, MPI OFFSET, MPI SUM, comm);
 MPI Allreduce (MPI IN PLACE, &nParticles, 1, MPI OFFSET,
       MPI SUM, comm);
 start[0] = myOffset; start[1] = 0;
 count[0] = num particles; count[1] = 3; /* ZYX dimensions */
 // write "Velocity" in parallel, partitioned
 // along dimension nParticles
 // "Velocity" is of size nParticles x nDimensions
 // data vel array set up based on method parameters
 ncmpi put vara float all(ncfile, var velid, start, count,
                                 &data vel[0][0]);
```

# Parallel-NetCDF Inquiry routines

Talked a lot about writing, but what about reading?

Parallel-NetCDF QuickTutorial contains examples of several approaches to reading and writing

#### General approach

- 1. Obtain simple counts of entities (similar to MPI datatype "envelope")
- 2. Inquire about length of dimensions
- 3. Inquire about type, associated dimensions of variable

Real application might assume convention, skip some steps

A full parallel reader would, after determining shape of variables, assign regions of variable to each rank ("decompose").

Next slide focuses only on inquiry routines. (See website for I/O code)

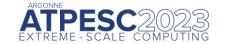

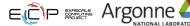

### **Parallel NetCDF Inquiry Routines**

```
int main(int argc, char **argv) {
         /* extracted from
           *http://trac.mcs.anl.gov/projects/parallel-netcdf/wiki/QuickTutorial
           * "Reading Data via standard API" */
         MPI Init(&argc, &argv);
         ncmpi open (MPI COMM WORLD, argv[1], NC NOWRITE,
                  MPI INFO NULL, &ncfile);
          /* reader knows nothing about dataset, but we can interrogate with
           * query routines: ncmpi ing tells us how many of each kind of
           * "thing" (dimension, variable, attribute) we will find in file */
         ncmpi ing(ncfile, &ndims, &nvars, &ngatts, &has unlimited);
         /* no communication needed after ncmpi open: all processors have a
           * cached view of the metadata once ncmpi open returns */
         dim_sizes = calloc(ndims, sizeof(MPI_Offset));
          /* netcdf dimension identifiers are allocated sequentially starting
           * at zero; same for variable identifiers */
         for (i=0; i < ndims; i++) {</pre>
2
             ncmpi ing dimlen(ncfile, i, &(dim sizes[i]) );
         for(i=0; i<nvars; i++) {</pre>
3
             ncmpi_inq_var(ncfile, i, varname, &type, &var_ndims, dimids,
                      &var natts);
             printf("variable %d has name %s with %d dimensions"
                      " and %d attributes\n",
                      i, varname, var_ndims, var_natts);
         ncmpi close(ncfile);
         MPI Finalize();
```

# **HANDS-ON:** reading with pnetcdf

Similar to MPI-IO reader: just read one row

Operate on netcdf arrays, not MPI datatypes

Shortcut: can rely on "convention"

- One could know nothing about file as in previous slide
- In our case we know there's a variable called "array" (id of 0) and an attribute called "iteration"

#### Routines you'll need:

- ncmpi\_inq\_dim to turn dimension id to dimension length
- ncmpi get att int to read "iteration" attribute
- ncmpi\_get\_vara\_int\_all to read column of array

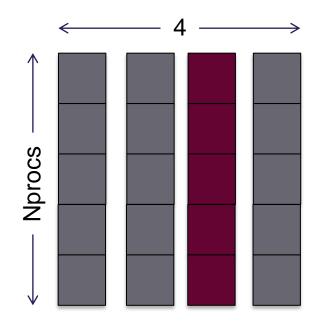

# Solution fragments: reading with pnetcdf

#### Making inquiry about variable, dimensions

#### The "Iteration" attribute

```
NC_CHECK(ncmpi_get_att_int(ncfile, 0, "iteration", &iterations));
```

No file views or datatypes: just a starting coordinate and size – everyone reads same slice in this case

# Parallel-NetCDF write-combining optimization

```
ncmpi iput vara(ncfile, varid1, &start, &count, &data,
       count, MPI INT, &requests[0]);
ncmpi iput vara(ncfile, varid2, &start, &count, &data,
       count, MPI INT, &requests[1]);
ncmpi wait all(ncfile, 2, requests, statuses);
```

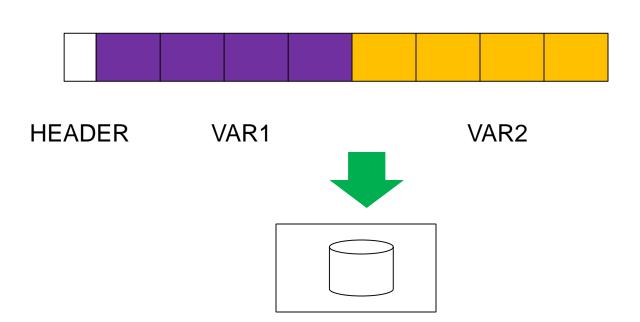

netCDF variables laid out contiguously

Applications typically store data in separate variables

- temperature(lat, long, elevation)
- Velocity x(x, y, z, timestep)

Operations posted independently, completed collectively

- Defer, coalesce synchronization
- Increase average request size

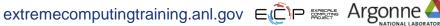

## **Example: FLASH Astrophysics**

### FLASH is an astrophysics code for studying events such as supernovae

- Adaptive-mesh hydrodynamics
- Scales to 1000s of processors
- MPI for communication

### Frequently checkpoints:

- Large blocks of typed variables from all processes
- Portable format
- Canonical ordering (different than in memory)
- Skipping ghost cells

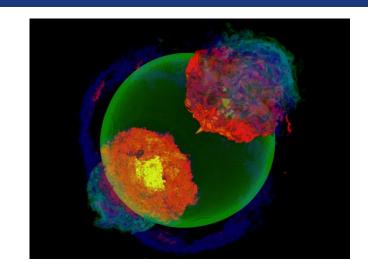

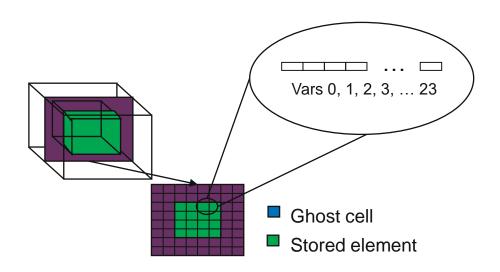

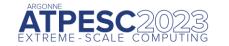

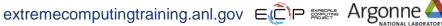

### FLASH Astrophysics and the write-combining optimization

FLASH writes one variable at a time

Could combine all 4D variables (temperature, pressure, etc) into one 5D variable

Altered file format (conventions) requires updating entire analysis toolchain

Write-combining provides improved performance with same file conventions

Larger requests, less synchronization.

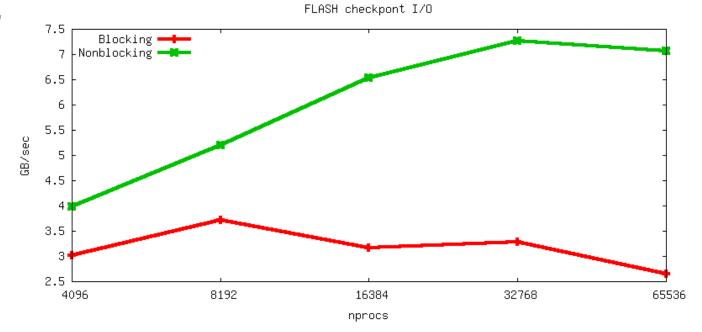

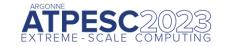

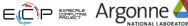

# **HANDS-ON:** pnetcdf write-combining

- Define a second variable, changing only the name
- Write this second variable to the netcdf file
- 3. Convert to the non-blocking interface (ncmpi\_iput\_vara\_int)
  - not collective "collectiveness" happens in ncmpi wait all
  - takes an additional 'request' argument
- Wait (collectively) for completion

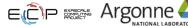

# Solution fragments for write-combining

#### Defining a second variable

```
NC CHECK (ncmpi def var (ncfile, "array", NC INT, NDIMS, dims,
                &varid array));
NC CHECK (ncmpi def var (ncfile, "other array", NC INT, NDIMS, dims,
                  &varid other));
```

#### The non-blocking interface: looks a lot like MPI

```
NC CHECK (ncmpi iput vara int (ncfile, varid array, start, count,
                values, &(regs[0]) ));
NC CHECK (ncmpi iput vara int (ncfile, varid other, start, count,
                values, &(regs[1]) ) );
```

#### Waiting for I/O to complete

```
/* all the I/O actually happens here */
NC CHECK(ncmpi wait all(ncfile, 2, reqs, status));
```

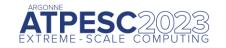

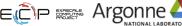

### Hands-on continued

Look at the darshan output. Compare to darshan output for single-variable writing or reading

- Results on polaris surprised me: vendor might know something I don't
  - o Maybe some kind of small-io optimization?

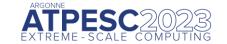

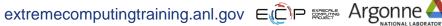

# PnetCDF Wrap-Up

### PnetCDF gives us

- Simple, portable, self-describing container for data
- Collective I/O
- Data structures closely mapping to the variables described

### If PnetCDF meets application needs, it is likely to give good performance

Type conversion to portable format does add overhead

#### Some limits on (old, common CDF-2) file format:

- Fixed-size variable: < 4 GiB</li>
- Per-record size of record variable: < 4 GiB</li>
- 2<sup>32</sup> -1 records
- Contributed extended file format to relax these limits (CDF-5, released in pnetcdf-1.1.0, November 2009, integrated in Unidata NetCDF-4.4)

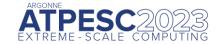

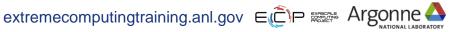

### Data Model I/O libraries

- Parallel-NetCDF: <a href="http://www.mcs.anl.gov/pnetcdf">http://www.mcs.anl.gov/pnetcdf</a>
- HDF5: <a href="http://www.hdfgroup.org/HDF5/">http://www.hdfgroup.org/HDF5/</a>
- NetCDF-4: http://www.unidata.ucar.edu/software/netcdf/netcdf-4/
  - netCDF API with HDF5 back-end
- ADIOS: <a href="http://adiosapi.org">http://adiosapi.org</a>
  - Configurable (xml) I/O approaches
- SILO: https://wci.llnl.gov/codes/silo/
  - A mesh and field library on top of HDF5 (and others)
- H5part: http://vis.lbl.gov/Research/AcceleratorSAPP/
  - simplified HDF5 API for particle simulations
- GIO: <a href="https://svn.pnl.gov/gcrm">https://svn.pnl.gov/gcrm</a>
  - Targeting geodesic grids as part of GCRM
- PIO:
  - climate-oriented I/O library; supports raw binary, parallel-netcdf, or serial-netcdf (from master)
- ... Many more: consider existing libs before deciding to make your own.

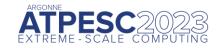

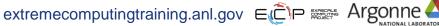